#### **FIŞA DISCIPLINEI**

#### **1. Date despre program**

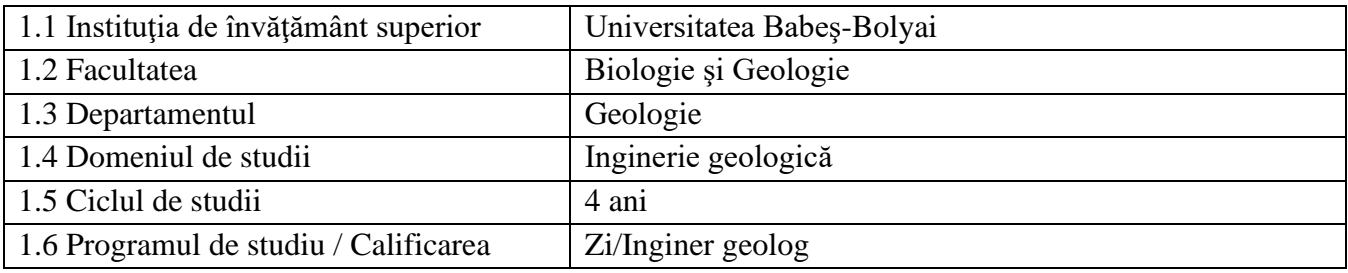

#### **2. Date despre disciplină**

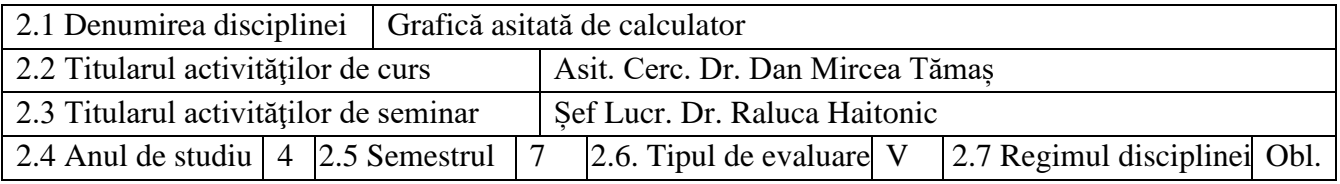

#### **3. Timpul total estimat** (ore pe semestru al activităţilor didactice)

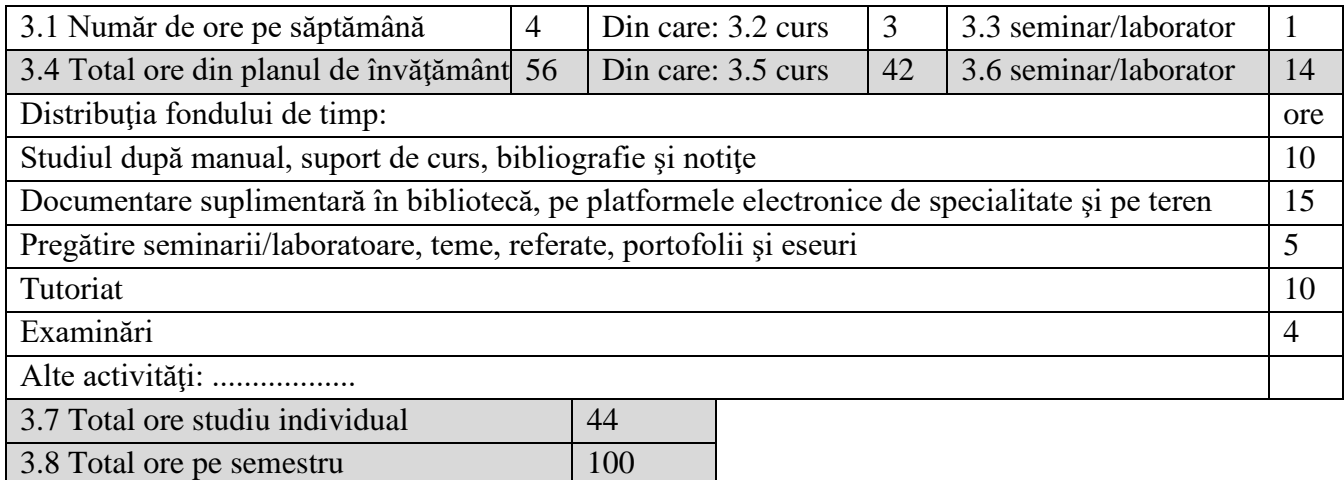

#### **4. Precondiţii** (acolo unde este cazul)

3.9 Numărul de credite 4

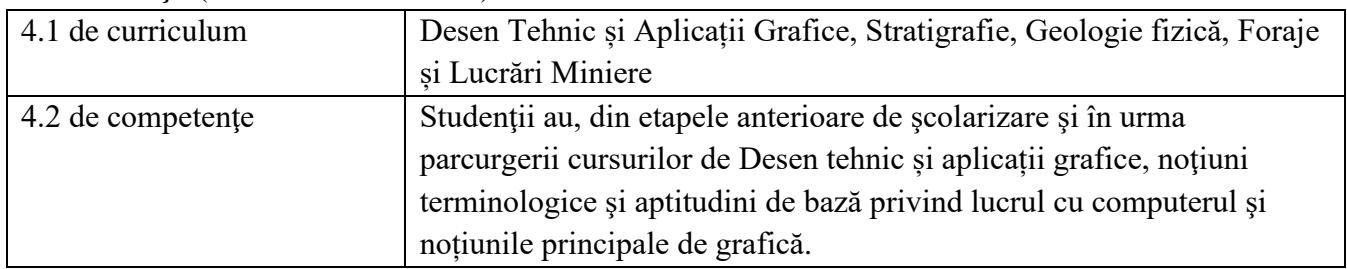

### **5. Condiţii** (acolo unde este cazul)

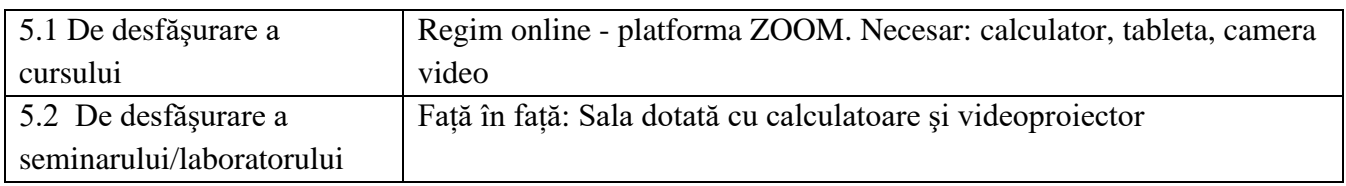

#### **6. Competenţele specifice acumulate**

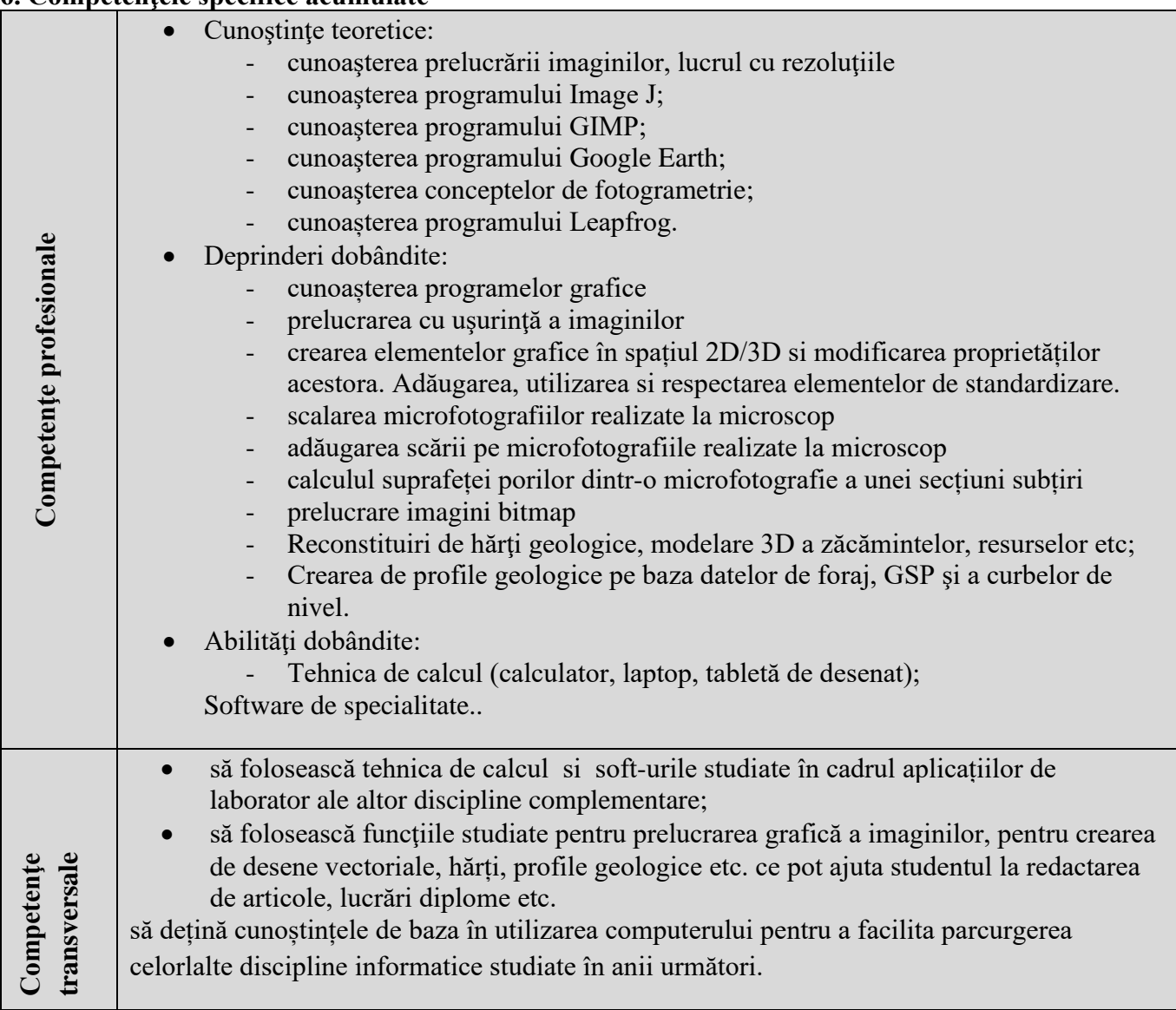

# **7. Obiectivele disciplinei** (reieşind din grila competenţelor acumulate)

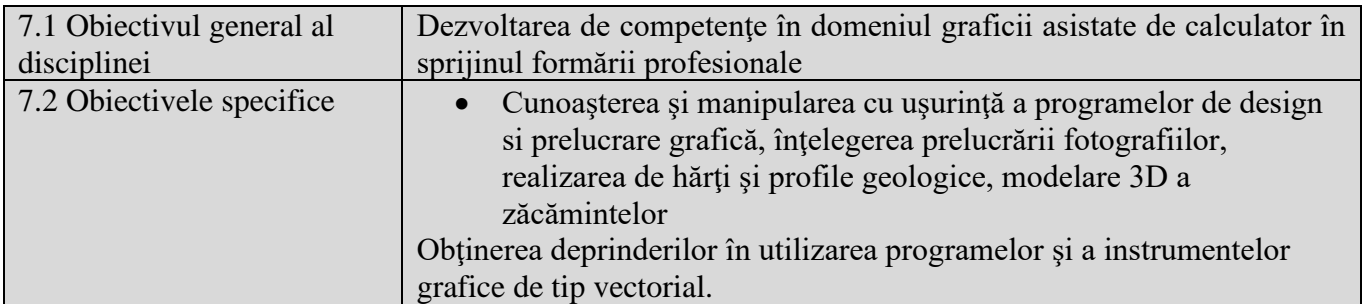

## **8. Conţinuturi**

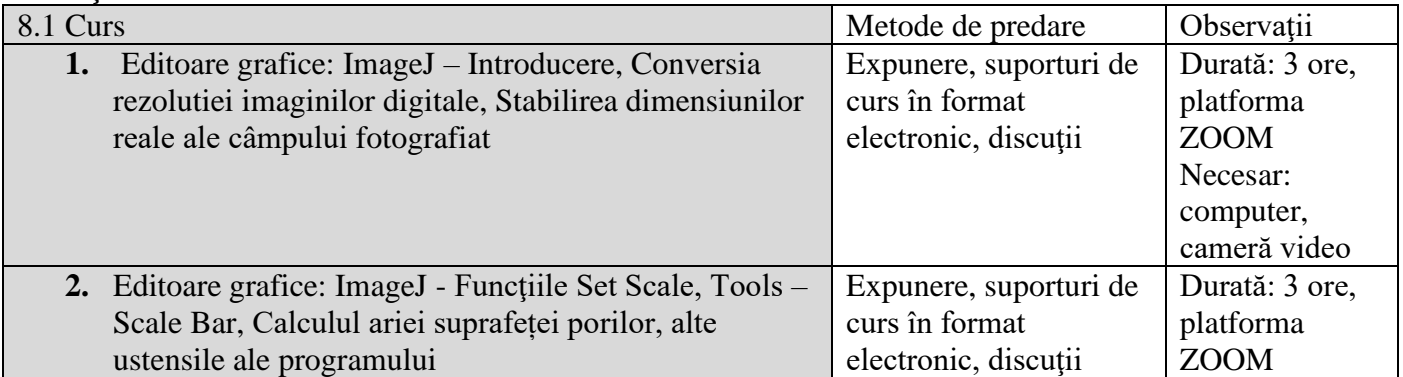

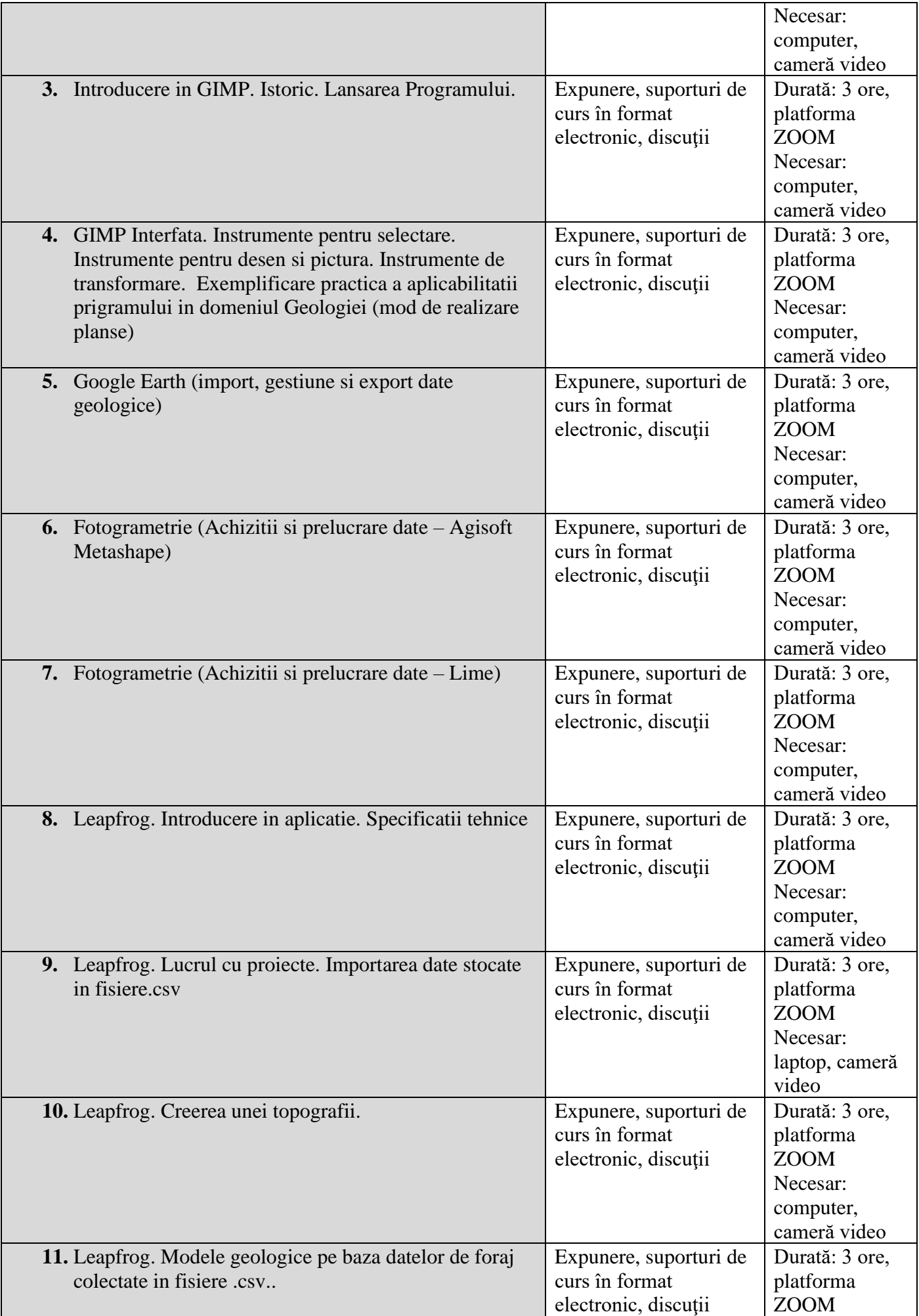

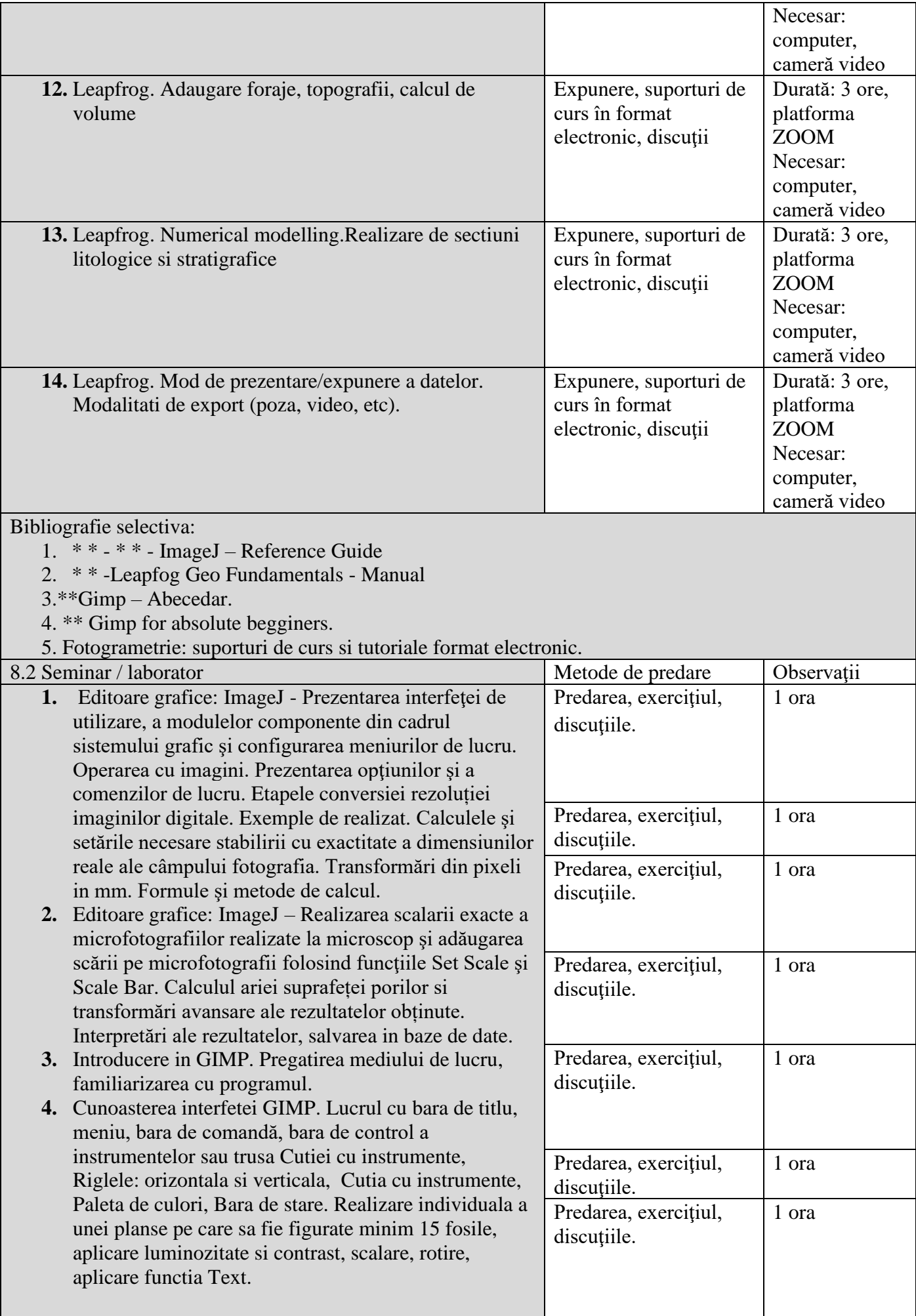

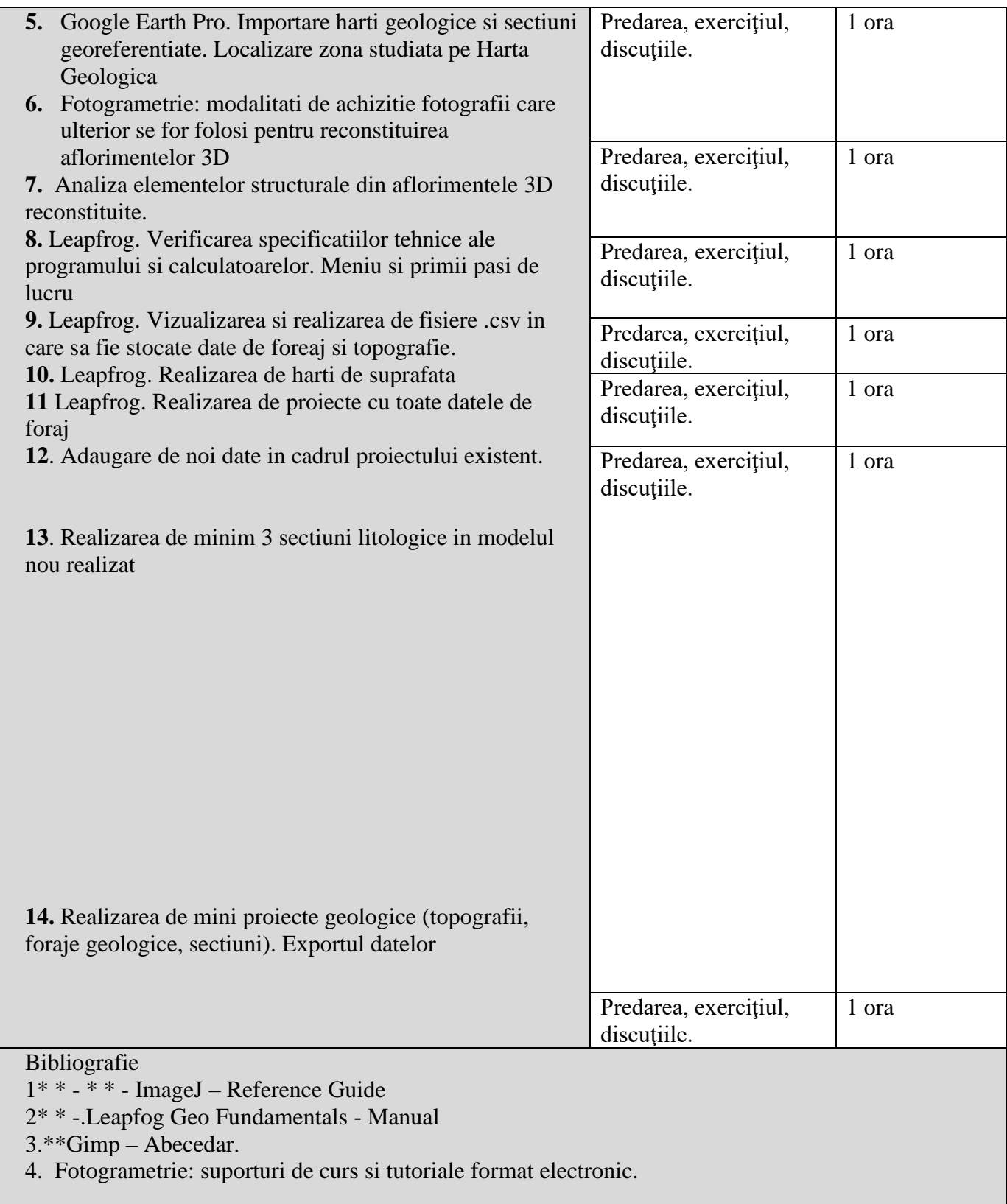

#### **9. Coroborarea conţinuturilor disciplinei cu aşteptările reprezentanţilor comunităţii epistemice, asociaţiilor profesionale şi angajatori reprezentativi din domeniul aferent programului**

Conținutul disciplinei este o oportunitate oferită studenților geologi de a se pregăti pentru a face față provocărilor ulterioare în domeniu (cercetare şi industrie) şi activităţile conexe ale acestuia, în concordanţă cu standardele de lucru internaţionale. Cursul şi lucrările practice prezintă exemple de calcul, studii de caz, probleme, exerciţii şi exemple în vederea instruirii studenţilor pentru lucrul cu elementele de grafică tehnică şi asistată de calculator, desenare vectorială si bitmap şi modelare 3D în geologie.

#### **10. Evaluare**

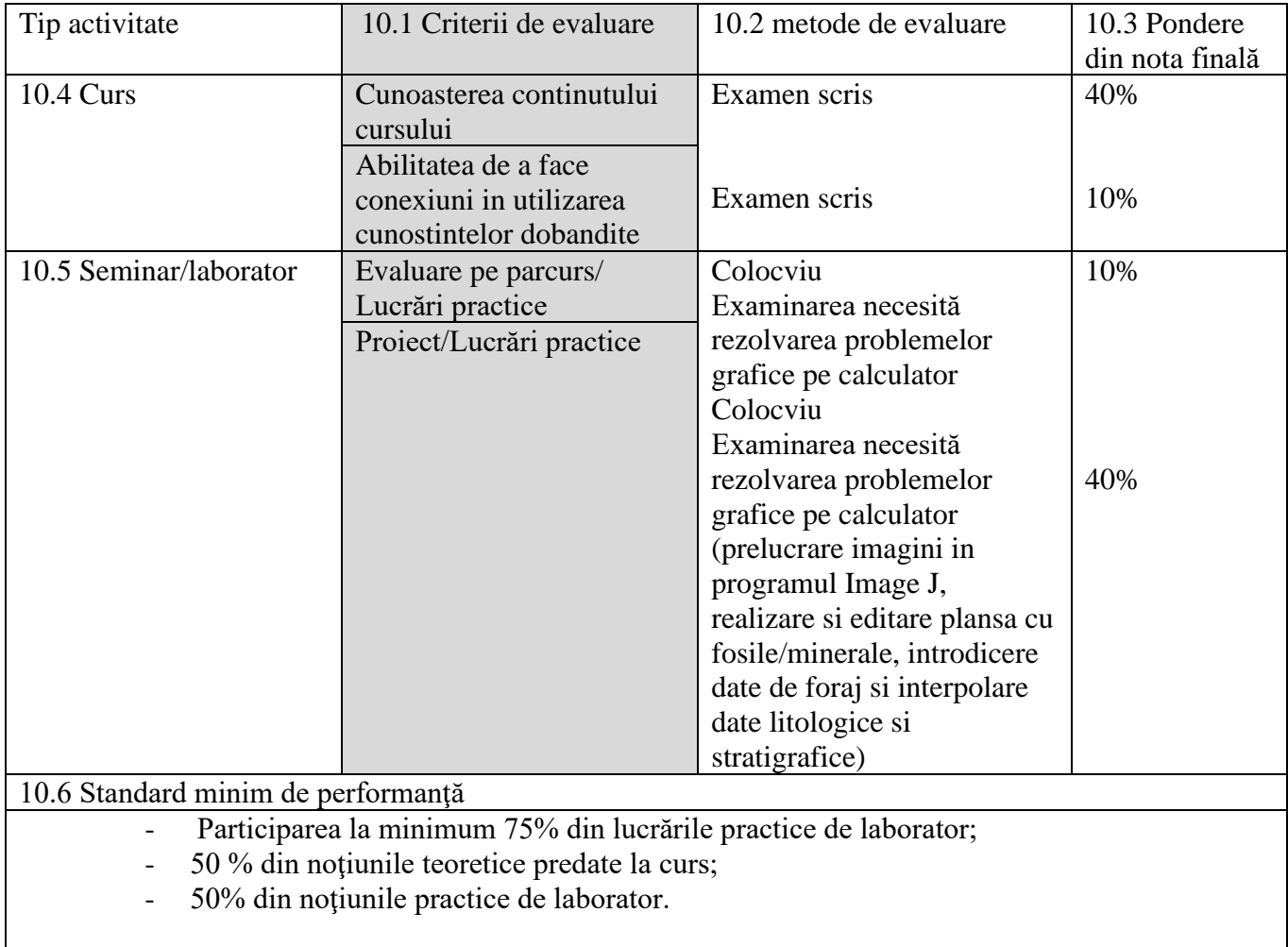

Data completării Semnătura titularului de curs Semnătura titularului de seminar

15.03.2021

Data avizării în departament Semnătura directorului de departament

17.03.2021